## **Tabelle der einzelnen CVs (Configuration Variables)**

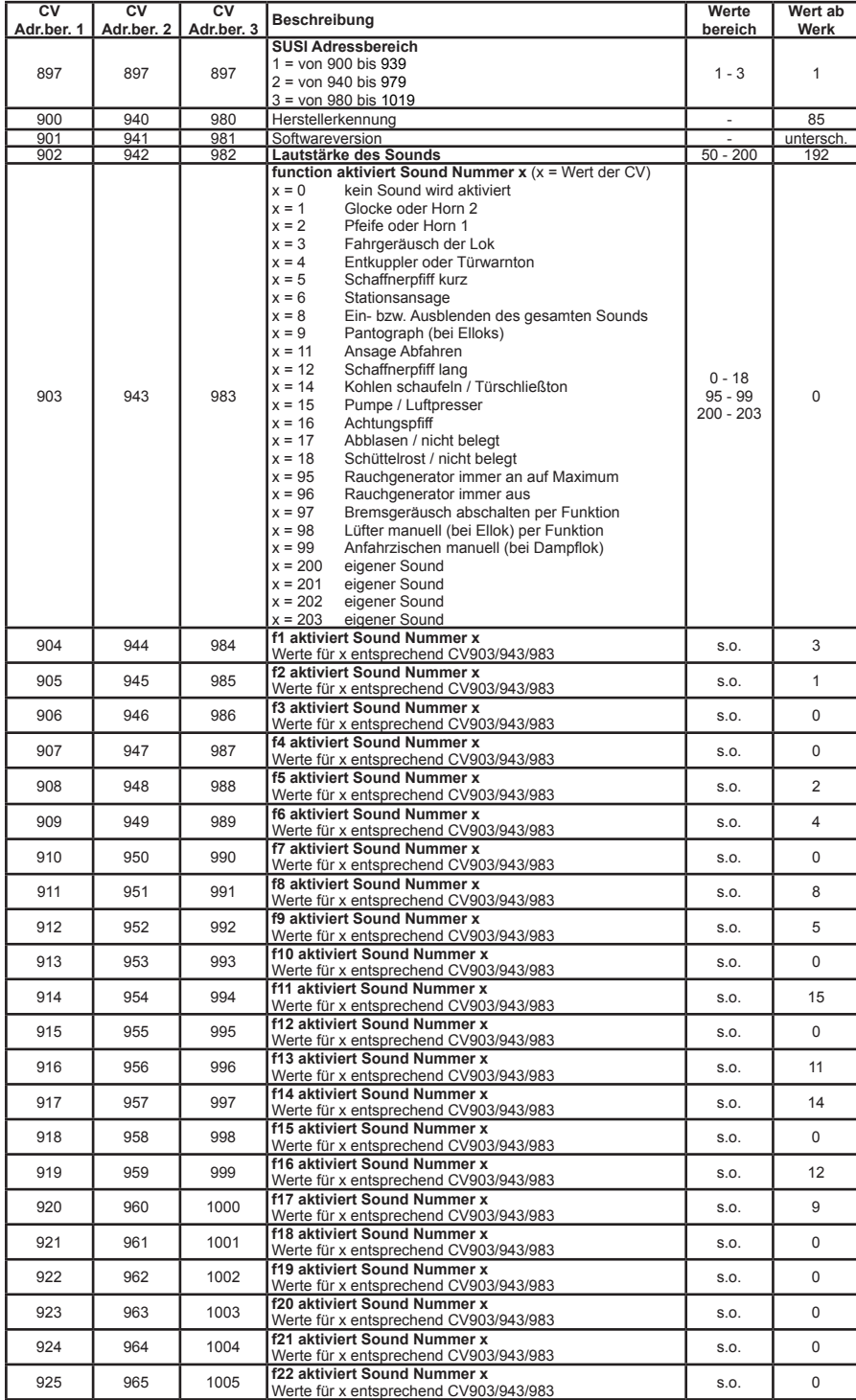

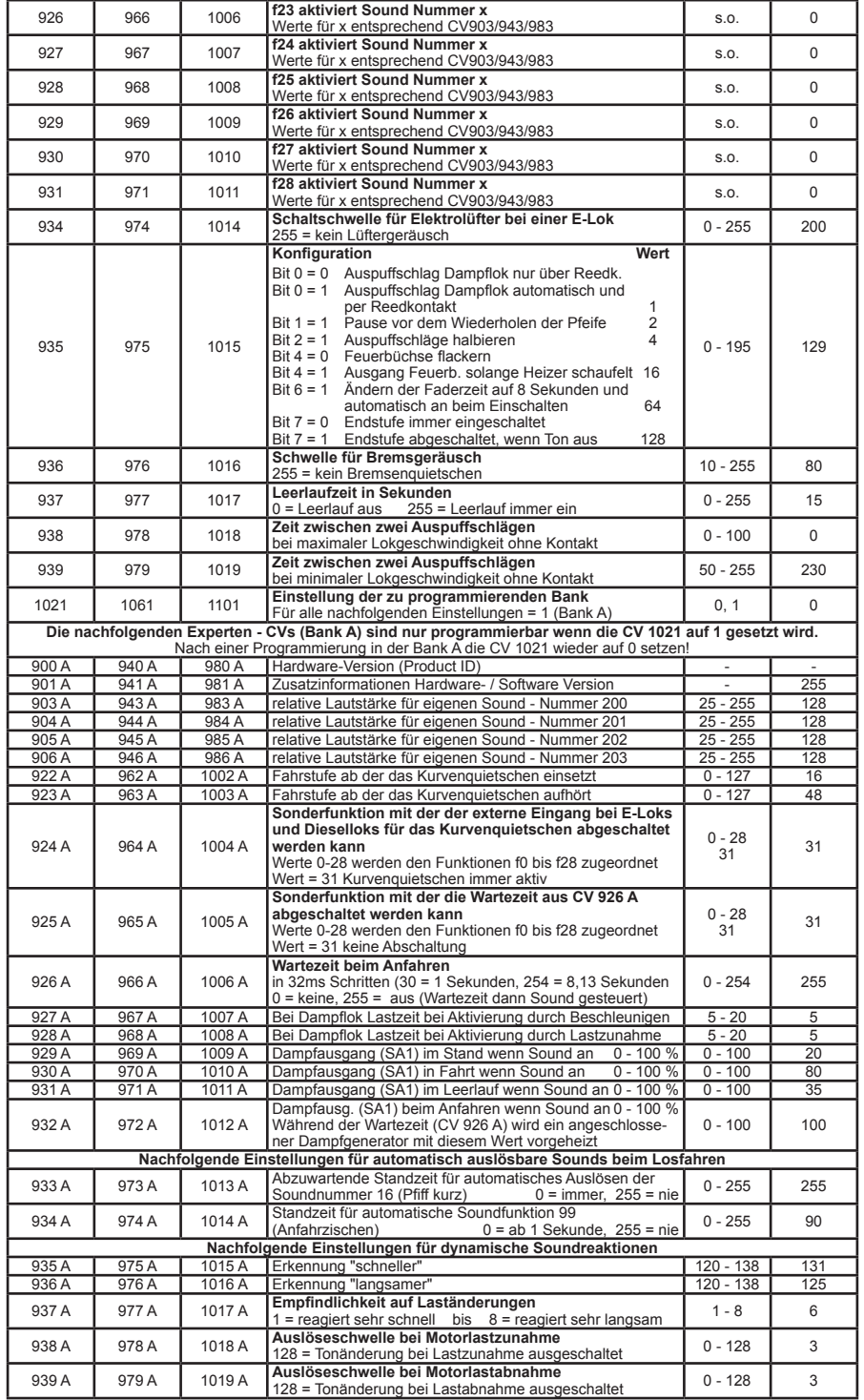

46190-90-7020\_2016